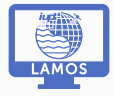

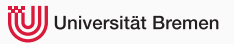

# Stratospheric Chemistry Kinetics modeling

Practical Environmental Measurements Techniques

Dr. Nikos Daskalakis, e-mail:daskalakis@uni-bremen.de January 10, 2019

Laboratory for Modeling and Observation of the Earth System

# <span id="page-1-0"></span>[Stratospheric Chemistry](#page-1-0)

- 1881: Hartely proposes ozone's presence in the upper atmosphere.
- 1924: First ozone measurements by G.M.B. Dobson in Oxford.
- 1929: Chapman proposes the reaction sequence governing stratospheric
- 
- 
- 
- 
- 
- 

- 1881: Hartely proposes ozone's presence in the upper atmosphere.
- 1924: First ozone measurements by G.M.B. Dobson in Oxford.
- 1929: Chapman proposes the reaction sequence governing stratospheric
- 1950: Bates and Nicolete propose the reactive hydrogen species catalytic
- 
- 
- 
- 
- 

- 1881: Hartely proposes ozone's presence in the upper atmosphere.
- 1924: First ozone measurements by G.M.B. Dobson in Oxford.
- 1929: Chapman proposes the reaction sequence governing stratospheric Ozone (Chapman mechanism).  $\leftarrow$ The first O<sub>3</sub> model!
- 1950: Bates and Nicolete propose the reactive hydrogen species catalytic
- 1966–1971: Hampson (1966), Crutzen (1970) and Johnston (1971)
- 
- 
- 
- 

- 1881: Hartely proposes ozone's presence in the upper atmosphere.
- 1924: First ozone measurements by G.M.B. Dobson in Oxford.
- 1929: Chapman proposes the reaction sequence governing stratospheric Ozone (Chapman mechanism).  $\leftarrow$  The first O<sub>3</sub> model!
- 1950: Bates and Nicolete propose the reactive hydrogen species catalytic destruction cycles.
- 1966–1971: Hampson (1966), Crutzen (1970) and Johnston (1971)
- 1968: Brewer and Wilson measure the average total ozone column.
- 
- 
- 

- 1881: Hartely proposes ozone's presence in the upper atmosphere.
- 1924: First ozone measurements by G.M.B. Dobson in Oxford.
- 1929: Chapman proposes the reaction sequence governing stratospheric Ozone (Chapman mechanism).  $\leftarrow$  The first O<sub>3</sub> model!
- 1950: Bates and Nicolete propose the reactive hydrogen species catalytic destruction cycles.
- 1966–1971: Hampson (1966), Crutzen (1970) and Johnston (1971) propose a second catalytic destruction cycle involving the reactive nitrogen species.
- 1968: Brewer and Wilson measure the average total ozone column.
- 
- 
- 

- 1881: Hartely proposes ozone's presence in the upper atmosphere.
- 1924: First ozone measurements by G.M.B. Dobson in Oxford.
- 1929: Chapman proposes the reaction sequence governing stratospheric Ozone (Chapman mechanism).  $\leftarrow$ The first O<sub>3</sub> model!
- 1950: Bates and Nicolete propose the reactive hydrogen species catalytic destruction cycles.
- 1966–1971: Hampson (1966), Crutzen (1970) and Johnston (1971) propose a second catalytic destruction cycle involving the reactive nitrogen species.
- 1968: Brewer and Wilson measure the average total ozone column.
- 
- 
- 

- 1881: Hartely proposes ozone's presence in the upper atmosphere.
- 1924: First ozone measurements by G.M.B. Dobson in Oxford.
- 1929: Chapman proposes the reaction sequence governing stratospheric Ozone (Chapman mechanism).  $\leftarrow$  The first O<sub>3</sub> model!
- 1950: Bates and Nicolete propose the reactive hydrogen species catalytic destruction cycles.
- 1966–1971: Hampson (1966), Crutzen (1970) and Johnston (1971) propose a second catalytic destruction cycle involving the reactive nitrogen species.
- 1968: Brewer and Wilson measure the average total ozone column.
- 1968: Deutsch shows that ozone is more abundant at high latitudes.
- 
- 1975: Wofsy proposes destructive catalytic cycle involving bromine.

- 1881: Hartely proposes ozone's presence in the upper atmosphere.
- 1924: First ozone measurements by G.M.B. Dobson in Oxford.
- 1929: Chapman proposes the reaction sequence governing stratospheric Ozone (Chapman mechanism).  $\leftarrow$ The first O<sub>3</sub> model!
- 1950: Bates and Nicolete propose the reactive hydrogen species catalytic destruction cycles.
- 1966–1971: Hampson (1966), Crutzen (1970) and Johnston (1971) propose a second catalytic destruction cycle involving the reactive nitrogen species.
- 1968: Brewer and Wilson measure the average total ozone column.
- 1968: Deutsch shows that ozone is more abundant at high latitudes.
- 1974: Stolarski and Cicerone, and Rowland and Molina propose cycles involving reactive chlorine.
- 1975: Wofsy proposes destructive catalytic cycle involving bromine.

- 1881: Hartely proposes ozone's presence in the upper atmosphere.
- 1924: First ozone measurements by G.M.B. Dobson in Oxford.
- 1929: Chapman proposes the reaction sequence governing stratospheric Ozone (Chapman mechanism).  $\leftarrow$ The first O<sub>3</sub> model!
- 1950: Bates and Nicolete propose the reactive hydrogen species catalytic destruction cycles.
- 1966–1971: Hampson (1966), Crutzen (1970) and Johnston (1971) propose a second catalytic destruction cycle involving the reactive nitrogen species.
- 1968: Brewer and Wilson measure the average total ozone column.
- 1968: Deutsch shows that ozone is more abundant at high latitudes.
- 1974: Stolarski and Cicerone, and Rowland and Molina propose cycles involving reactive chlorine.
- 1975: Wofsy proposes destructive catalytic cycle involving bromine.

### $O<sub>3</sub>$  and temperature vertical distribution in the atmosphere

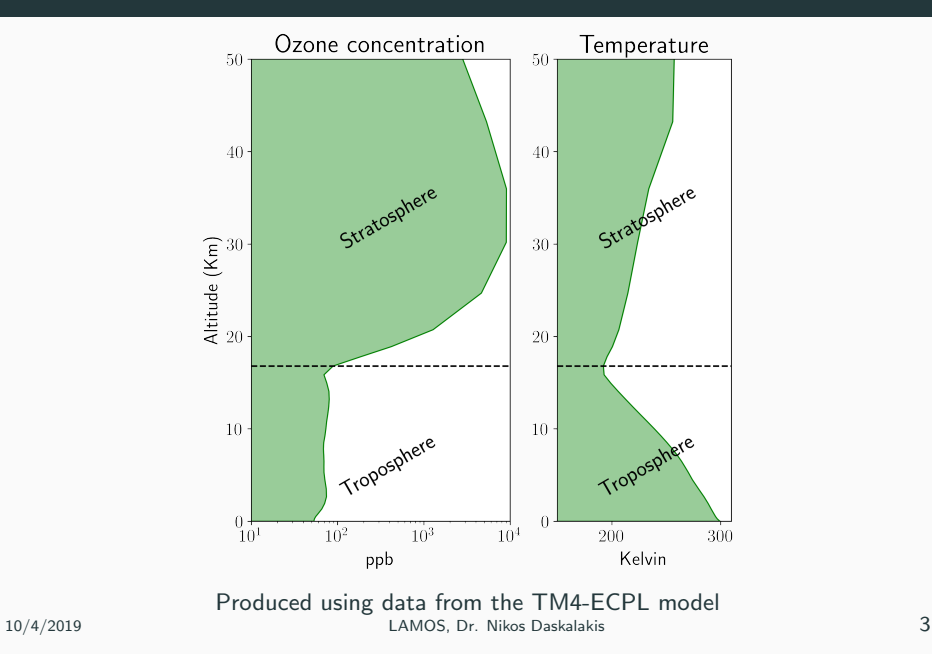

## Importance of the  $O_3$  layer

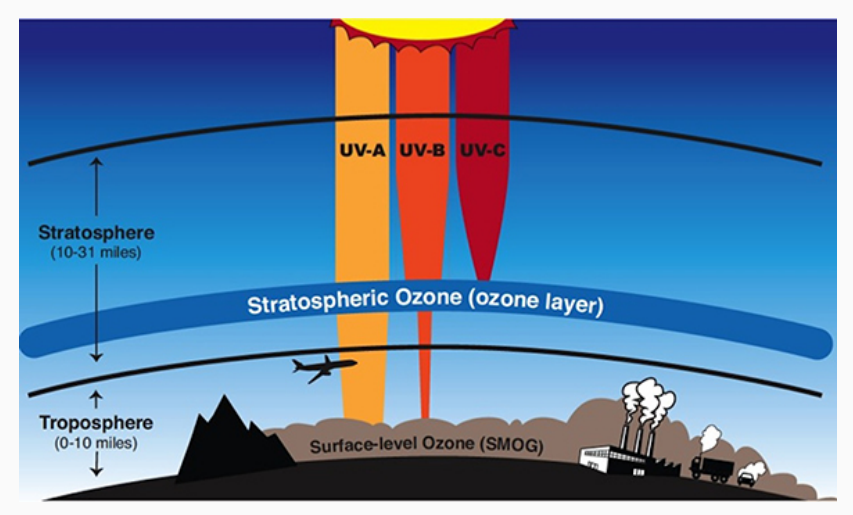

#### Credit: NASA

#### • Chapman theory

- describes how sunlight converts the various forms of oxygen
- Explains why the highest content of ozone occurs in the layer
- 
- 
- Chapman theory
	- describes how sunlight converts the various forms of oxygen from one to another.
	- Explains why the highest content of ozone occurs in the layer
- Explains the stratospheric ozone layer!
- 
- Chapman theory
	- describes how sunlight converts the various forms of oxygen from one to another.
	- Explains why the highest content of ozone occurs in the layer between 15–50 km.
- Explains the stratospheric ozone layer!
- Fails to quantitatively explain the ozone concentrations in the
- Chapman theory
	- describes how sunlight converts the various forms of oxygen from one to another.
	- Explains why the highest content of ozone occurs in the layer between 15–50 km.
- Explains the stratospheric ozone layer!
- Fails to quantitatively explain the ozone concentrations in the
- Chapman theory
	- describes how sunlight converts the various forms of oxygen from one to another.
	- Explains why the highest content of ozone occurs in the layer between 15–50 km.
- Explains the stratospheric ozone layer!
- Fails to quantitatively explain the ozone concentrations in the stratosphere.

### Chapman cycle

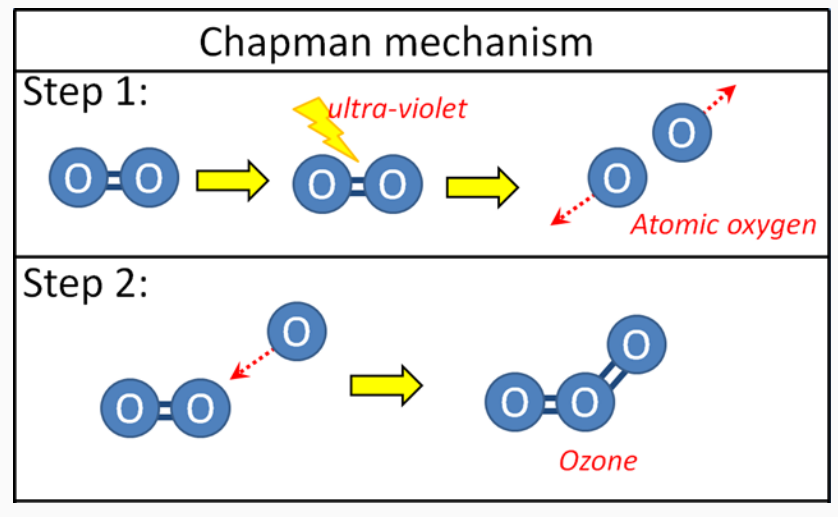

Source: Connolly and Connolly, 2013

#### Catalytic ozone destruction by CFCs

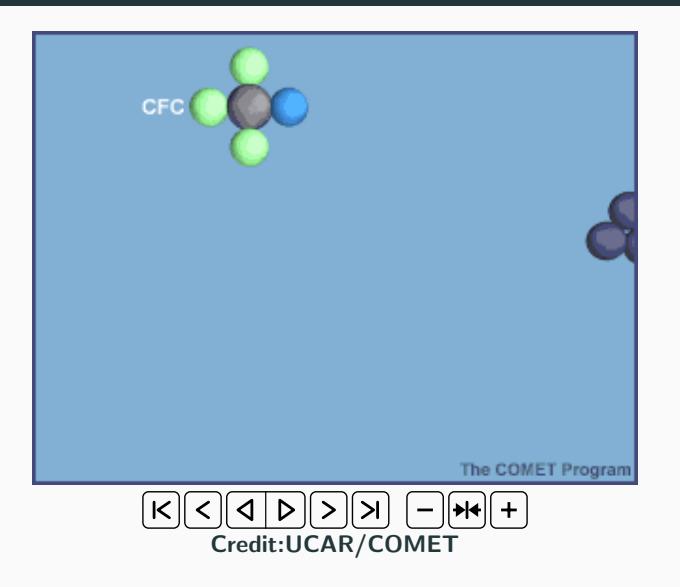

# <span id="page-20-0"></span>[Atmospheric Models](#page-20-0)

## Atmospheric Model

A tool based on mathematics aimed to give a numerical representation of our **current** knowledge of the processes determining atmospheric composition.

### Model dimensions

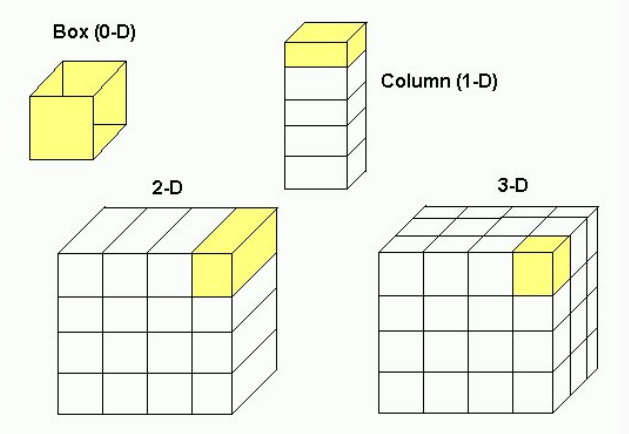

http://irina.eas.gatech.edu/lectures/Lec29.htm

## Box (or 0D) models

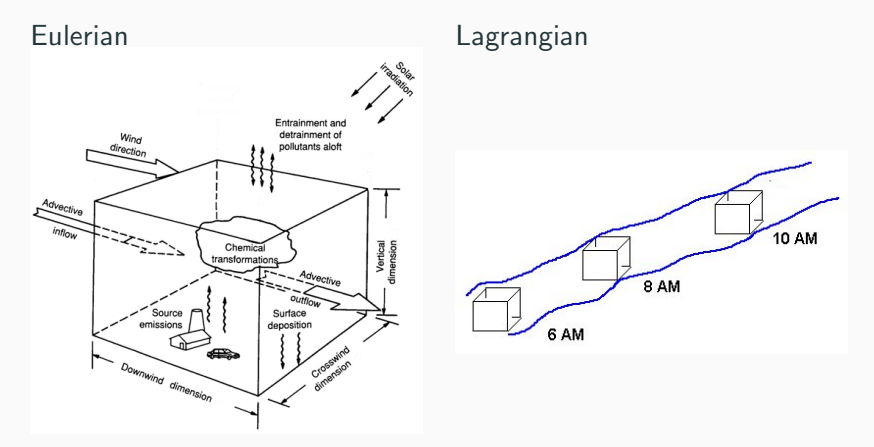

http://irina.eas.gatech.edu/lectures/Lec29.htm

#### Single column (or 1D) models

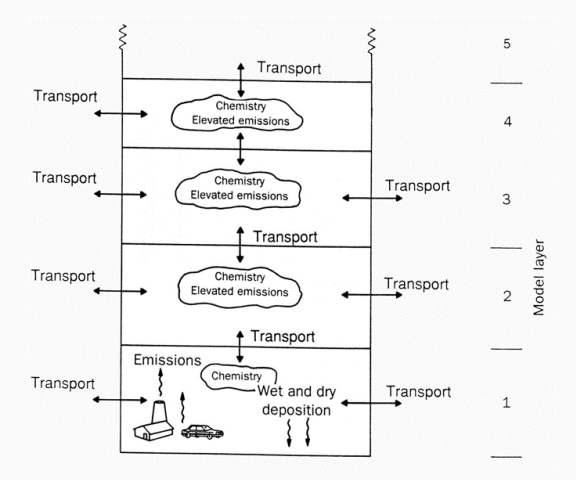

http://irina.eas.gatech.edu/lectures/Lec29.htm

### 2D models

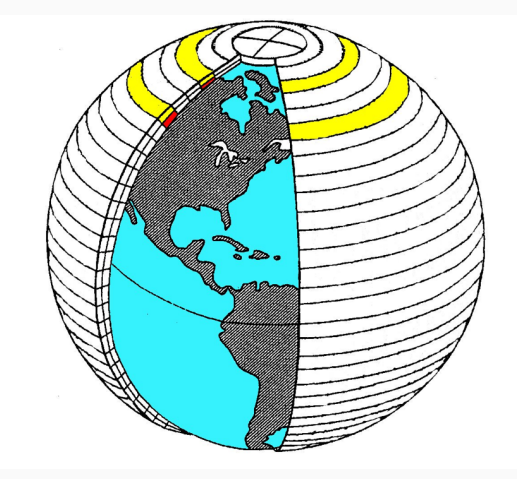

http://irina.eas.gatech.edu/lectures/Lec29.htm

### 3D models

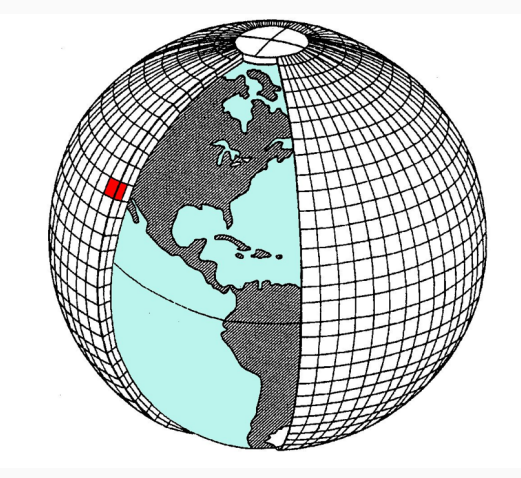

http://irina.eas.gatech.edu/lectures/Lec29.htm

## <span id="page-27-0"></span>[KPP, Kinetic PreProcessor](#page-27-0)

#### KPP – Kinetic PreProcessor

The KPP kinetic preprocessor is a software tool that assists the computer simulation of chemical kinetic systems. The concentrations of a chemical system evolve in time according to the differential law of mass action kinetics. A numerical simulation requires an implementation of the differential laws and a numerical integration in time.

#### • KPP is NOT a model!

- KPP produces a model
- based on human readable chemical equations and reaction
- 
- KPP is NOT a model!
- KPP produces a model
- based on human readable chemical equations and reaction
- The produced model can solve the chemical equilibrium
- KPP is NOT a model!
- KPP produces a model
- based on human readable chemical equations and reaction rates.
- The produced model can solve the chemical equilibrium
- KPP is NOT a model!
- KPP produces a model
- based on human readable chemical equations and reaction rates.
- The produced model can solve the chemical equilibrium system's evolution over time

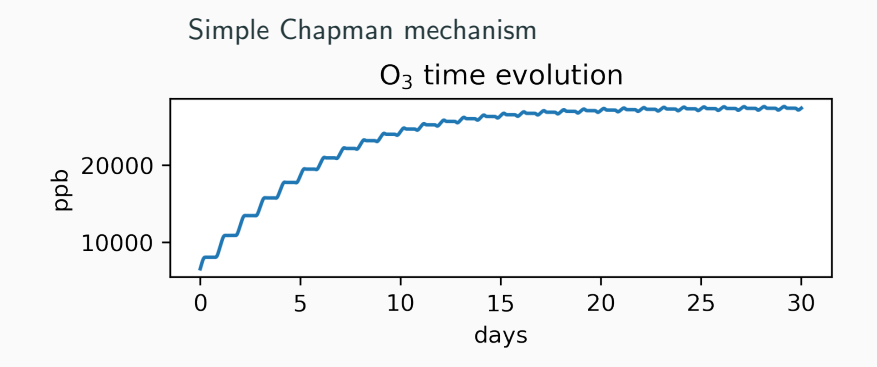

Full stratospheric chemistry mechanism containing more than 100 reactions

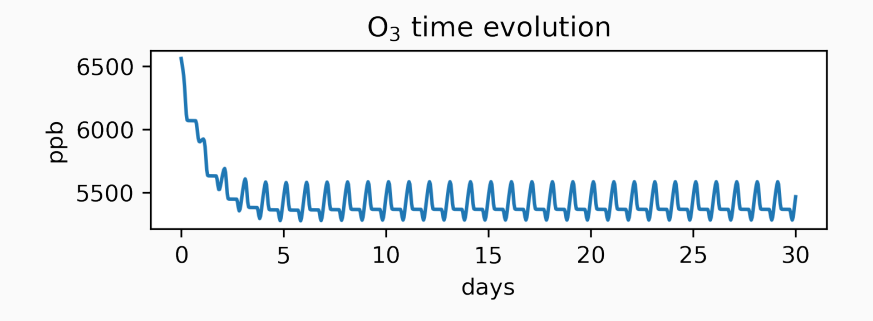

# <span id="page-35-0"></span>[Example](#page-35-0)

- Know the chemical equations and reaction rates!
- Create the mandatory KPP files
	-
	-
	-
	-
- 
- 
- 

- Know the chemical equations and reaction rates!
- Create the mandatory KPP files
	- model.kpp  $\leftarrow$  This defines the model
	- model.eqn  $\leftarrow$  This contains all the chemical equations and
	-
	-
- 
- 
- 

- Know the chemical equations and reaction rates!
- Create the mandatory KPP files
	- model.kpp  $\leftarrow$  This defines the model
	- model.eqn  $\leftarrow$  This contains all the chemical equations and
	- model.spc  $\leftarrow$  This defines all the different chemical species
	-
- 
- 
- 

- Know the chemical equations and reaction rates!
- Create the mandatory KPP files
	- model.kpp  $\leftarrow$  This defines the model
	- model.eqn  $\leftarrow$  This contains all the chemical equations and reaction rate coefficients
	- model.spc  $\leftarrow$  This defines all the different chemical species
	- model.def  $\leftarrow$  This includes information for use during the
- 
- 
- 

- Know the chemical equations and reaction rates!
- Create the mandatory KPP files
	- model.kpp  $\leftarrow$  This defines the model
	- model.eqn  $\leftarrow$  This contains all the chemical equations and reaction rate coefficients
	- model.spc  $\leftarrow$  This defines all the different chemical species that are used in the model
	- model.def  $\leftarrow$  This includes information for use during the
- Create the model
- 
- 

- Know the chemical equations and reaction rates!
- Create the mandatory KPP files
	- model.kpp  $\leftarrow$  This defines the model
	- model.eqn  $\leftarrow$  This contains all the chemical equations and reaction rate coefficients
	- model.spc  $\leftarrow$  This defines all the different chemical species that are used in the model
	- model.def  $\leftarrow$  This includes information for use during the simulation
- Create the model
- Compile and run the model
- 

- Know the chemical equations and reaction rates!
- Create the mandatory KPP files
	- model.kpp  $\leftarrow$  This defines the model
	- model.eqn  $\leftarrow$  This contains all the chemical equations and reaction rate coefficients
	- model.spc  $\leftarrow$  This defines all the different chemical species that are used in the model
	- model.def  $\leftarrow$  This includes information for use during the simulation
- Create the model
- Compile and run the model
- Process the results

- Know the chemical equations and reaction rates!
- Create the mandatory KPP files
	- model.kpp  $\leftarrow$  This defines the model
	- model.eqn  $\leftarrow$  This contains all the chemical equations and reaction rate coefficients
	- model.spc  $\leftarrow$  This defines all the different chemical species that are used in the model
	- model.def  $\leftarrow$  This includes information for use during the simulation
- Create the model
- Compile and run the model
- Process the results

- Know the chemical equations and reaction rates!
- Create the mandatory KPP files
	- model.kpp  $\leftarrow$  This defines the model
	- model.eqn  $\leftarrow$  This contains all the chemical equations and reaction rate coefficients
	- model.spc  $\leftarrow$  This defines all the different chemical species that are used in the model
	- model.def  $\leftarrow$  This includes information for use during the simulation
- Create the model
- Compile and run the model
- Process the results

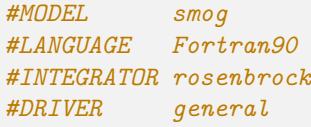

#### #EQUATIONS

{ A Photochemical Smog Reaction Mechanism }

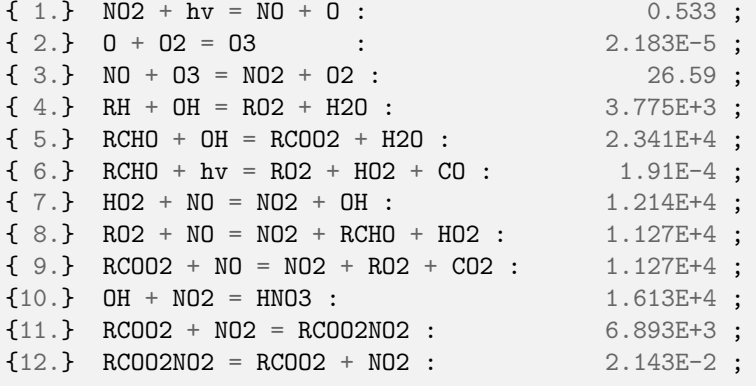

#include atoms

#### #DEFVAR

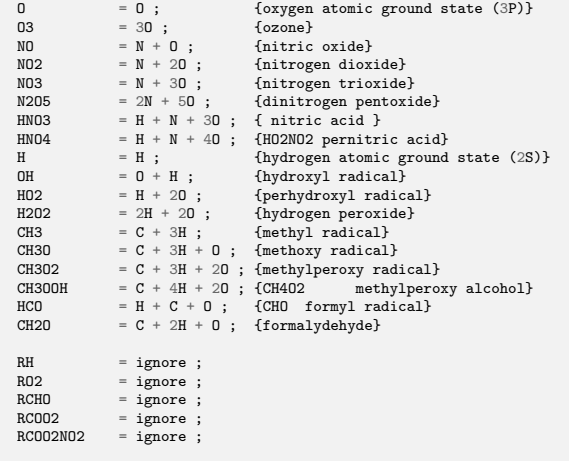

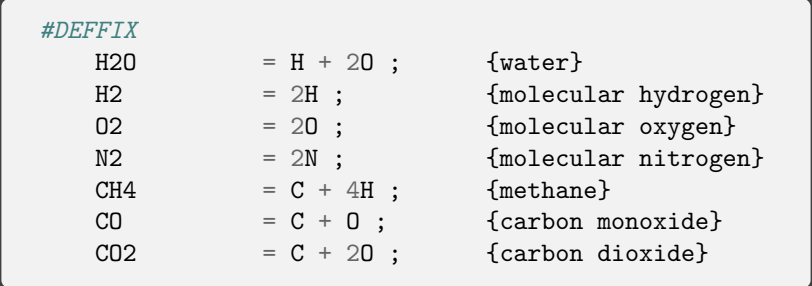

```
#include smog.spc
#include smog.eqn
```

```
#LOOKATALL
#MONITOR O3;
```

```
#INITVALUES
```

```
CFACTOR = 1.;
ALL\_SPEC = 1.0E-8;RH = 2.0;
RCHO = 2.0;
NO = 0.5;
NO2 = 0.1;
H20 = 1.3E+4;
02 = 2.0E+5;
```
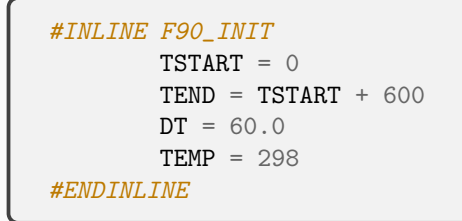

- Create the model using KPP kpp smog.kpp
- compile the model

• Run the newly created model

• Create the model using KPP

kpp smog.kpp

• compile the model

make -fMakefile\_smog

• Run the newly created model

• Create the model using KPP

kpp smog.kpp

• compile the model

make -fMakefile\_smog

• Run the newly created model

./smog.exe

#### Result processing

# If the run is successful, you can now start processing the results:

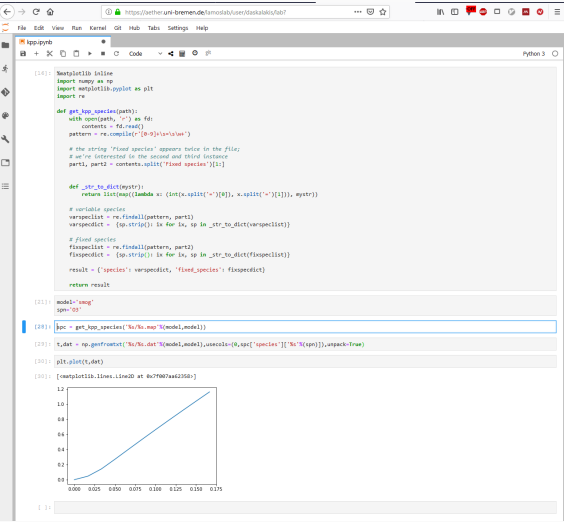

Thank you for your attention